## **PONTIFÍCIA UNIVERSIDADE CATÓLICA DE GOIÁS**

ESCOLA POLITÉCNICA / ENGENHARIA ELÉTRICA Trabalho Final de Curso II

## **William Isaac Santos Miranda**

## DESENVOLVIMENTO DE UM TRAÇADOR DE CURVAS CARACTERÍSTICAS DE MÓDULOS FOTOVOLTAICOS

Trabalho Final de Curso como parte dos requisitos para obtenção do título de bacharel em Engenharia Elétrica apresentado à Pontifícia Universidade Católica de Goiás.

## BANCA EXAMINADORA:

Prof. Carlos Augusto Guimarães Medeiros – Orientador. PUC Goiás. Prof. Carlos Alberto Vasconcelos Bezerra. PUC Goiás. Prof. Antônio Marcos Melo Medeiros. PUC Goiás

Goiânia, 16 de dezembro de 2022.

## Proposta de desenvolvimento de um traçador de curvas características de módulos fotovoltaicos

William Isaac Santos Miranda, *orientando, Eng. Elétrica, PUC Goiás*

*Resumo* **— Este trabalho apresenta uma revisão bibliográfica a respeito dos dispositivos traçadores de curvas características de módulos fotovoltaicos, abordando tanto as propriedades e parâmetros que influenciam na sua medição até os diferentes métodos de rastreamento mais comumente empregados nos modelos comerciais disponíveis. Seguido do embasamento teórico, procedeu-se o desenvolvimento um circuito traçador de curvas características, envolvendo desde a etapa do dimensionamento do mesmo até a apresentação dos resultados do projeto desenvolvido.**

*Palavras-chave* **— Caraterização de geradores fotovoltaicos, dispositivos traçadores de curvas características, métodos de rastreamento.**

#### I. INTRODUÇÃO

A má administração dos recursos naturais é um dos maiores desafios da humanidade no século XXI. No contexto de análise, e reavaliação das relações humanas com o meio ambiente em conjunto do aumento da demanda por eletricidade associado ao crescimento econômico, ganha destaque a busca por fontes de energia mais limpas e sustentáveis, como a solar fotovoltaica e a eólica. O emprego dessas fontes de energia alternativas às fontes fósseis, promove além do desenvolvimento sustentável, a geração de empregos e o desenvolvimento científico e tecnológico ao abrir novas fronteiras de conhecimento.

Segundo as informações apresentadas no Boletim Trimestral de Consumo de Eletricidade de número 8, divulgado pela Empresa de Pesquisa Energética (EPE), o consumo de energia elétrica no território brasileiro cresceu 1,0% no quarto trimestre de 2021 em relação ao mesmo período do ano anterior. Esse crescimento justifica-se no aumento do uso do recurso por parte das classes industrial  $(2,8\%)$ , comercial  $(4,8\%)$  e residencial  $(-3,0\%)$ , que em um comportamento atípico apresentou uma redução do consumo no período avaliado, o que pode ser explicado pela retomada das atividades econômicas após o período de isolamento social em decorrência da pandemia de COVID-19 [1].

Ainda através da interpretação dos dados apresentados pelo boletim, nota-se uma relação entre o aumento da demanda por eletricidade com o crescimento do Produto Interno Bruto (PIB), reiterando assim o importante papel da eletricidade na melhoria da qualidade de vida, no desenvolvimento tecnológico e no crescimento industrial e econômico das sociedades. A Fig. 1 apresenta a relação da variação do consumo energético e do PIB entre o terceiro trimestre de 2019 e o quarto trimestre do ano de 2021.

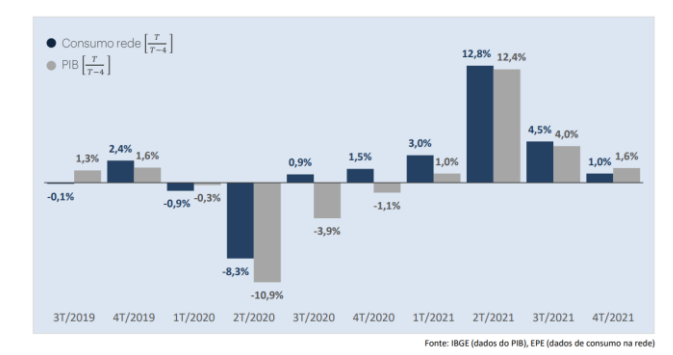

Fig.1. Gráfico de Consumo na Rede vs. PIB [1].

No Brasil, de acordo com o Anuário Estatístico de Energia Elétrica de 2021, 63,8% da energia elétrica gerada no país no ano de 2020 foi proveniente de fontes hidráulicas. Dos 36,2% restantes gerados pelas demais fontes de energia constituintes da matriz energética brasileira, sobressaem-se a eólica e a biomassa com respectivamente 9,2% e 9,0%. A energia solar fotovoltaica, apesar do aumento de 61,1% em relação ao ano anterior, ainda representa apenas 1,7% da matriz energética nacional [2].

Em contrapartida, os dados apresentados no Atlas Brasileiro de Energia Solar indicam uma média anual de irradiação global horizontal no país de 3500 a 6250 Wh/m²∙dia, com destaque para os meses de novembro e dezembro que apresentam as maiores médias mensais [3]. Os índices de irradiância solar global incidente em qualquer uma das regiões brasileiras apresenta valores mais altos que a maioria dos países da União Europeia e, ainda assim, projetos para aproveitamento dos recursos solares são mais comumente vistos e incentivados nos países do bloco europeu [4].

Outro incentivo existente para a expansão da energia solar no país, se baseia nos grandes depósitos de quartzo de qualidade em conjunto ao grande parque industrial já existente no Brasil para obtenção do silício grau metalúrgico proveniente dessas jazidas. A rota metalúrgica é uma forma alternativa de produção de silício grau solar ainda em desenvolvimento pelo Instituto de Pesquisas Tecnológicas (IPT) que permitiria a entrada no Brasil nesse novo mercado. O silício grau solar (SiGS) é o silício de elevada pureza necessária para a boa condução de energia elétrica, sendo assim insumo para a produção de células fotovoltaicas e, portanto, a produção dessa matéria prima se estabelece como uma grande oportunidade para a indústria brasileira [5].

Em virtude dos dados apresentados, torna-se evidente que o aproveitamento energético solar está longe da sua real capacidade de participação na matriz energética brasileira e se define como uma excelente opção a ser mais disseminada para complementar as fontes energéticas convencionais já consolidadas, como as hidrelétricas.

Diante desse cenário de possibilidades e crescimento do setor de energia solar, este trabalho tem como finalidade o estudo das variáveis envolvidas e o desenvolvimento de um protótipo traçador de curvas características para geradores fotovoltaicos. O protótipo será desenvolvido vislumbrando uma posterior utilização pela Escola Politécnica da PUC Goiás para fins didáticos, de forma a contribuir para a disseminação do conhecimento e para a formação de novos profissionais no meio acadêmico.

#### II. FUNDAMENTAÇÃO TEÓRICA

Esta seção apresenta conceitos essenciais para o melhor entendimento do trabalho e para o desenvolvimento do protótipo proposto, reforçando assim a base teórica do mesmo.

#### *A. A célula fotovoltaica e o efeito fotovoltaico*

No ano de 1839 foi observado por Edmond Bequerel o princípio da conversão da energia solar em energia elétrica, denominado efeito fotovoltaico, em que se constatou a existência de diferença de potencial na ocorrência de incidência luminosa na superfície de um material semicondutor. Essa observação fundamentou a criação das primeiras células fotovoltaicas no ano de 1956 [4].

A célula fotovoltaica é fabricada predominantemente de silício cristalizado, um material semicondutor e que não possui elétrons livres em sua forma pura. Para sua aplicação na célula, o silício é sujeito a um processo de dopagem com impurezas em que é acrescentado porcentagens de outros elementos ao material. Na dopagem do silício com o fósforo, obtém-se o silício tipo N, que possui elétrons livres e, portanto, é um bom condutor. Já o composto obtido na dopagem com o boro apresenta as características inversas, ou seja, um material com cargas positivas livres, denominado silício tipo P [6].

Cada célula é composta pela associação entre uma fina camada de silício tipo N e uma camada mais espessa do material tipo P. Quando juntas, forma-se um campo elétrico na região P-N em decorrência dos elétrons livres do material tipo N que ocupam os vazios da estrutura do material tipo P, ou seja, um intercambio dos portadores entre os componentes das duas camadas. A partir da incidência dos fótons, os elétrons são excitados e a estrutura passa a conduzir. A carga é conduzida no sentido P-N e ao interligar a camada negativa a positiva por meio de um condutor externo, gera-se a corrente elétrica [6].

A intensidade do fluxo elétrico é diretamente proporcional a intensidade luminosa incidente e a célula fotovoltaica não é capaz de armazenar a energia elétrica gerada, ocorrendo assim a separação dos portadores de carga pela junção P-N apenas enquanto houver incidência luminosa [4]. Em sua essência, as células fotovoltaicas podem ser assim assimiladas como diodos de grande área aprimorados para o aproveitamento do efeito fotoelétrico, uma vez que esse efeito ocorre em qualquer diodo semicondutor que for exposto a radiação [7].

A Fig. 2 ilustra uma célula fotovoltaica e o surgimento da

corrente elétrica em um circuito externo, gerada a partir da incidência luminosa na junção P-N do material semicondutor.

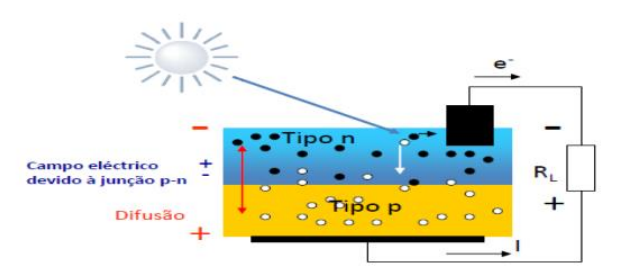

Fig.2. Ilustração da junção P-N conectada a carga [7].

#### *B. Tipos de módulos fotovoltaicos*

#### *1) Módulos de silício monocristalino*

As células de silício monocristalino (m-Si) são, em sua maioria obtidas a partir de frações de um único cristal de grandes proporções. Ao serem mergulhadas em silício fundido, são dopadas com pequenas quantidades de boro formando um semicondutor dopado do tipo P. Após seu corte, são adicionadas impurezas ao semicondutor através da exposição do mesmo a vapor de fósforo quando em fornos em altas temperaturas [8]. Os módulos de silício monocristalino são o tipo mais eficiente na conversão de luz solar em energia elétrica, apresentando índices superiores a 12% [6]. Esses módulos possuem uma coloração tipicamente preta e a Fig. 3 ilustra a disposição de sua célula.

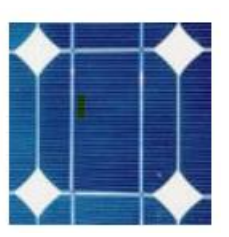

Fig.3. Estrutura de uma célula de silício monocristalino [6].

#### *2) Módulos de silício policristalino*

Os módulos de silício policristalino (p-Si) são feitos do mesmo material que os módulos de silício monocristalino, todavia estes são produzidos a partir da junção de diversos cristais fundidos e solidificados originando uma estrutura policristalina que concentra um maior número de defeitos. Esses apresentam um custo reduzido em decorrência da eficácia diminuída em relação a estrutura monocristalina [8]. Os módulos de silício policristalino geralmente apresentam uma coloração azulada e a Fig. 4 ilustra a configuração de uma célula de silício policristalino.

Fig.4. Estrutura de uma célula de silício policristalino [6].

#### *3) Módulos de filmes finos*

As células de filmes finos (a-Si) se destacam pelo baixo investimento de produção e pela reduzida complexidade do processo, favorecendo assim sua produção em larga escala [8]. Sua capacidade de conversão é inferior a das células de cristais únicos de silício, apresentando uma eficiência recorde na faixa de 8-9% [6].

#### *4) Módulos orgânicos*

Trata-se de uma tecnologia ainda em fase de pesquisas e desenvolvimento baseada na utilização de semicondutores responsáveis pela geração, separação, transporte de cargas e absorção de luz. São uma alternativa promissora para a conversão de energia solar de baixo custo [8].

#### *5) Outros*

Além das variedades já mencionadas, existem diversos outros tipos de módulos fotovoltaicos que, por sua vez, apresentam origens e particularidades distintas.

#### *C. Curvas características de módulos fotovoltaicos*

Em um sistema de geração de energia solar, os módulos fotovoltaicos são associados em série e em paralelo criando os chamados arranjos fotovoltaicos. Essa associação se faz necessária pois geralmente um único módulo não fornece os parâmetros elétricos desejados para o funcionamento do sistema. Através dos arranjos são alcançados os valores de tensão, corrente, potência e energia adequados para o correto funcionamento do sistema [9]. A Fig. 5 ilustra um arranjo fotovoltaico conectado a rede elétrica (on grid) instalado no telhado de uma residência.

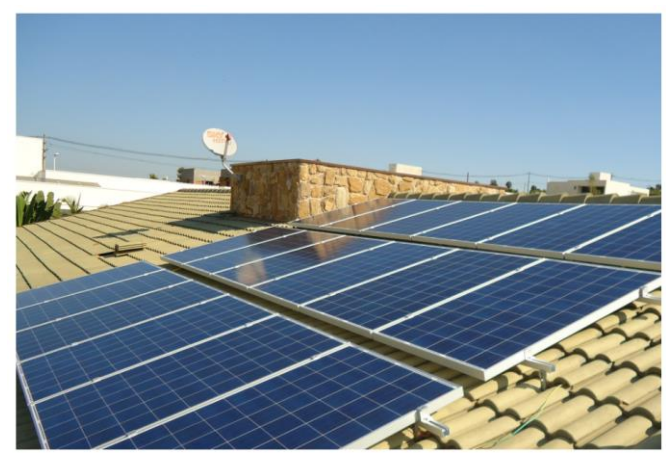

Fig.5. Sistema fotovoltaico residencial on-grid [10].

Nesse sentido, a curva característica de corrente *versus* tensão (curva I-V) e a curva de potência versus tensão (curva P-V), permitem estudar e avaliar os dados elétricos de um sistema, como, por exemplo, a máxima potência que pode ser entregue pelo arranjo sob dadas características de temperatura e irradiância solar. Além de fornecer importantes parâmetros do sistema em análise, as curvas características possibilitam identificar falhas na instalação e módulos parcialmente ou completamente sombreados, além de células ou módulos danificados [9].

O comportamento da corrente em função da irradiância solar em um módulo ou arranjo fotovoltaico é descrito pela curva característica I-V. A determinação dessa representação matemática é imprescindível na caracterização de sistemas fotovoltaicos e a curva apresenta alguns pontos principais:

- Tensão de circuito aberto  $V_{\text{oc}}$ : corresponde na tensão que surge nos terminais do dispositivo ou arranjo quando há entre os polos uma carga com resistência ideal que tende ao infinito, ou seja, quando não há passagem de corrente elétrica [11].

- Corrente de curto circuito I<sub>sc</sub>: refere-se a corrente que surge quando há uma carga entre os terminais do dispositivo ou arranjo com resistência ideal que tende a zero [11].

- Ponto de máxima potência  $P_M$ : é a máxima potência que o dispositivo ou sistema fotovoltaico é capaz de fornecer sob determinadas características de temperatura e irradiância solar [11].

- Corrente de máxima potência I<sub>M</sub>: é a corrente associada ao ponto de máxima potência [12].

- Tensão de máxima potência  $V_M$ : é a tensão nos terminais do relativa ao ponto de máxima potência do sistema ou módulo [12].

A partir do produto entre a tensão e a corrente obtém-se a curva P-V, que esboça a relação entre a tensão de saída do módulo ou arranjo e a potência como ilustrado na Fig. 6.

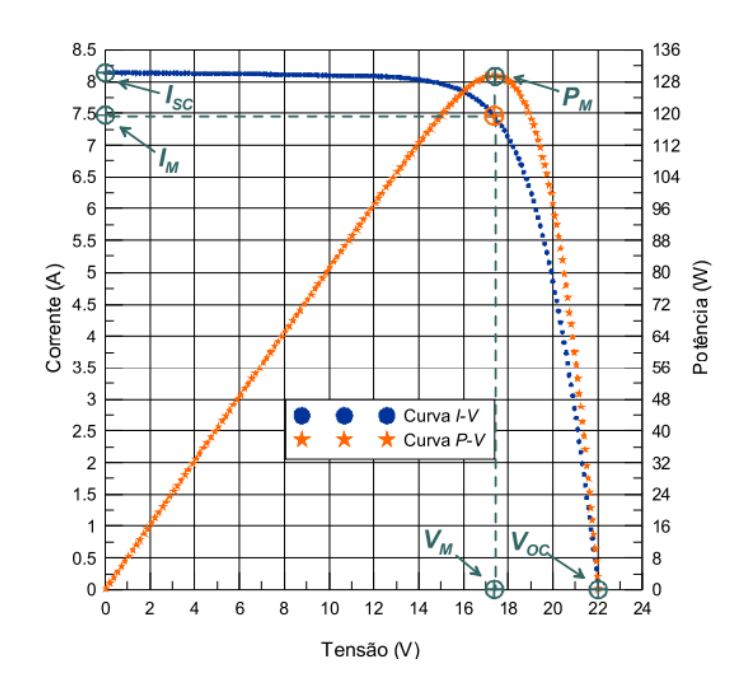

Fig.6. Curva I-V e curva P-V de um módulo de silício monocristalino com 36 células, 130W de potência e 12V de tensão nominal [12].

Outro importante indicador de propriedades elétricas do sistema calculado a partir da curva característica é o fator de forma. Esse parâmetro definido pela Eq. (1) mensura o quanto uma célula se aproxima da sua qualidade ideal e o seu valor está associado ao formato da curva I-V em que um fator de forma elevado significa um formato mais retangular na

representação gráfica. O valor desse indicador é diretamente proporcional a qualidade do dispositivo, onde um elevado fator de forma significa uma célula de boa qualidade, enquanto uma célula de má qualidade apresentaria um índice mais baixo [12].

$$
FF = \frac{Vm \cdot lm}{Vsc \cdot lsc} \tag{1}
$$

#### *D. Influência da temperatura e da irradiância na curva característica de um módulo fotovoltaico*

A temperatura ambiente e a irradiância solar são características externas que influenciam diretamente tanto o funcionamento do módulo fotovoltaico como sua respectiva curva característica. A variação da tensão nos terminais está agregada a variação da temperatura ambiente e, consequentemente, a temperatura de operação dos módulos fotovoltaicos. Temperaturas mais amenas são sinônimo de níveis de tensão mais elevados nos terminais e em contrapartida, temperaturas mais elevadas associam-se a níveis de tensão mais reduzidos, podendo essa relação ser observada na Fig. 7 [13]. O coeficiente de variação da tensão de circuito aberto frente a temperatura é simbolizado por  $\beta$ , obtido através da Eq. (2) [11]. A corrente elétrica por sua vez não apresenta muita alteração diante dessas variações.

$$
\beta = \frac{\partial Voc}{\partial T} \tag{2}
$$

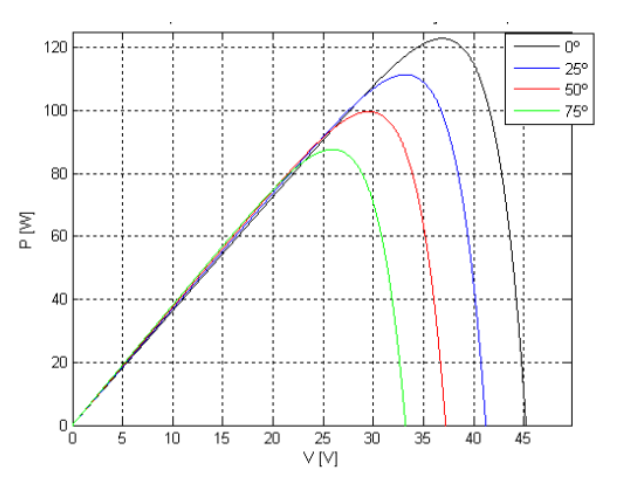

Fig.7. Influência da temperatura na curva P-V sob uma irradiância solar constante [13].

A potência elétrica do sistema é outra grandeza também influenciada por fatores externos. Como apresentado na Fig. 8, essa grandeza elétrica varia conforme a variação da energia solar recebida pelo módulo.

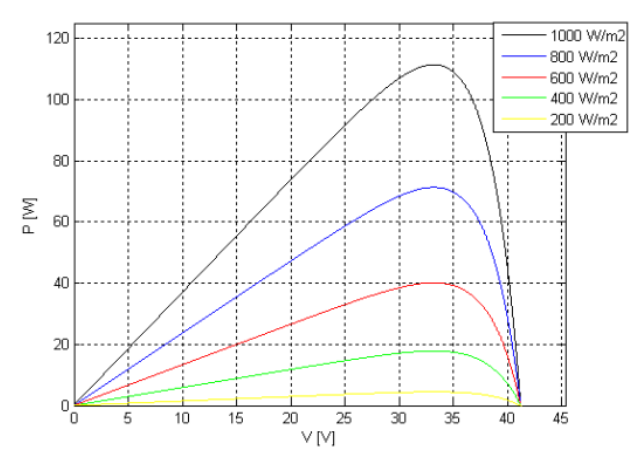

Fig.8. Influência da irradiância solar na curva P-V sob temperatura constante [13].

A temperatura e a irradiância solar são, por sua vez, influenciados por outras características externas que variam conforme o local de instalação do sistema e os diferentes períodos do ano, como sujidade, sombreamento, condições climáticas e etc.

#### *E. Princípio de funcionamento do traçador de curvas características*

Destinados a caracterização de células, módulos e sistemas fotovoltaicos, os traçadores de curvas características são equipamentos de grande utilidade capazes de gerar e reproduzir a curva característica de um sistema fotovoltaico mediante os dados de temperatura e irradiância, possibilitando assim uma análise rápida e eficiente do gerador fotovoltaico [14].

O funcionamento interno desse dispositivo pode ser exemplificado por uma estrutura de blocos na qual compõem os segmentos de aquisição e condicionamento de sinais, processamento e controle dos mesmos e um bloco de carga variável, como mostrado na Fig. 9. O esquema se completa com os sensores de temperatura, corrente elétrica, tensão e irradiância, além da interface homem máquina (IHM) [14].

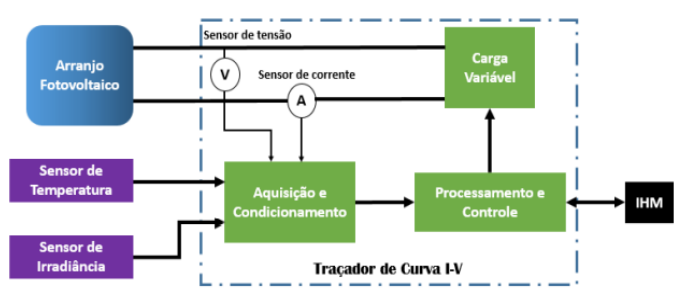

Fig.9. Exemplo de esquemático de um traçador de curvas I-V [14].

Nesse exemplo, o controle central do dispositivo fundamenta-se em um microcontrolador responsável por ler e digitalizar os sinais provenientes das medições dos sensores, e também controlar os parâmetros elétricos da carga variável. Os dados obtidos pelo equipamento podem ser enviados para computadores, celulares ou outros instrumentos e aplicativos, onde é representado o gráfico com a relação dos valores medidos mediante a variação da carga [14].

São diversas as técnicas de rastreamento que podem ser empregadas em dispositivos traçadores de curvas, não estando a exatidão da curva característica obtida diretamente ligada ao método utilizado. A exatidão da curva I-V está diretamente associada a qualidade do sistema de aquisição de dados utilizado, o que justifica a maior parte dos custos do equipamento serem destinadas a essa estrutura. Outro fator de grande influência no custo do equipamento reside na potência do gerador fotovoltaico. Traçadores de curvas que empregam os métodos da carga resistiva ou a técnica da carga eletrônica por exemplo, dificilmente são utilizados em arranjos com potência elevada em decorrência do elevado custo atribuído a dissipação de potência, inviabilizando assim o projeto [14].

A importância desse equipamento tanto na manutenção como no monitoramento dos arranjos fotovoltaicos já é de conhecimento de empresas do setor fotovoltaico e da área de instrumentação. Já existem diversos modelos comerciais disponíveis no mercado, todavia possuem um alto custo de aquisição [14].

#### *F. Métodos de caracterização de carga variável*

Para que seja feita a caracterização de um módulo fotovoltaico, é necessário que haja uma carga variável no equipamento traçador que varie seu parâmetro elétrico em função do tempo, possibilitando assim a obtenção dos pontos da curva característica. Nesse sentido podem ser empregadas diversas formas de carga variável como a carga resistiva, a carga eletrônica, a carga capacitiva e o conversor c.c-c.c com carga resistiva. Os principais métodos de carga variável adotados por dispositivos traçadores seguem descritos em seguida.

#### *1) Método da capacitância variável*

No método da capacitância variável, um capacitor é associado em paralelo ao gerador fotovoltaico como mostrado na Fig. 10 e, enquanto o mesmo é carregado, o circuito desloca-se do ponto de curto-circuito para o ponto de circuito aberto. No momento em que a chave é fechada, o capacitor se comporta como um curto circuito e a medida em que é carregado, a corrente elétrica diminui e a tensão aumenta até alcançar o valor da tensão de circuito aberto do sistema. O capacitor deve ser dimensionado de acordo com os valores da corrente de curto circuito e da tensão de circuito aberto do gerador. Sua capacitância pode ser estimada pela Eq.  $(3)$ , onde T<sub>scan</sub> representa o tempo em segundos necessários para se carregar o capacitor [15].

$$
C = \frac{I_{sc}}{V_{oc}} T_{scan} \tag{3}
$$

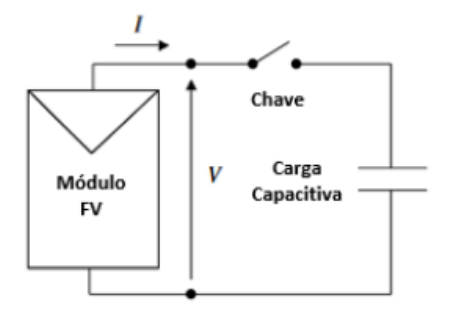

Fig.10. Método de caracterização pela carga capacitiva variável [14].

#### *2) Método da carga eletrônica*

Consiste em um método destinado a caracterização de geradores fotovoltaicos de baixa potência, uma vez que a maior parte da potência do sistema será dissipada pela carga eletrônica. Assim como no método capacitivo, uma carga eletrônica, geralmente um transistor MOSFET, é conectada em paralelo ao gerador fotovoltaico e opera em seus três modos de operação: ativa, zona de corte e saturação. A principal vantagem desse método de caracterização consiste no tamanho reduzido e a possibilidade de se controlar a velocidade de obtenção dos pontos da curva I-V. Para casos de geradores de elevada potência, há a possibilidade de associar vários transistores em paralelo para que a potência dissipada seja dividida entre esses [15]. A Fig. 11 ilustra a esquematização desse método.

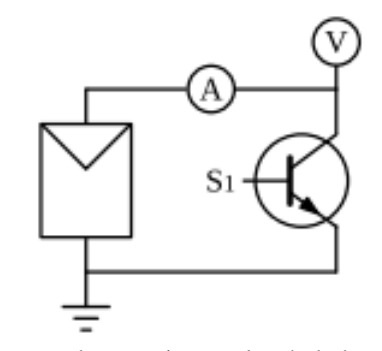

Fig.11. Representação da caracterização pelo método da carga eletrônica [15].

#### *3) Método do conversor c.c-c.c*

O conversor c.c-c.c consiste em um circuito eletrônico capaz de converter uma tensão ou corrente contínua em outra tensão ou corrente contínua com um valor de amplitude diferente, podendo ou não inverter a sua polaridade. Esses circuitos são frequentemente empregados em sistemas de geração de energia solar tanto para converter sinais de tensão como para realizar a busca de máxima potência por meio do método MPPT, o *Maximum Power Point Tracker* [14].

Esse método baseia-se em um mecanismo de rastreamento de curvas I-V de geradores fotovoltaicos que ocorre através da emulação de uma resistência elétrica. A resistência emulada pelo conversor possui um valor proporcional a razão cíclica aplicada ao conversor [15].

As vantagens e desvantagens desse método estão vinculadas a topologia do conversor c.c-c.c empregado, sendo as características das topologias mais frequentemente utilizadas descritas abaixo:

- Conversor *Buck*: nessa topologia o conversor não pode emular impedâncias inferiores a impedância de carga, logo não consegue atingir os pontos próximos da corrente de curto circuito [15].

- Conversor *Boost*: ao contrário do conversor *Buck*, esse circuito não permite emular impedâncias superiores a impedância de carga e, portanto, não alcança os pontos próximos da tensão de circuito aberto [15].

- Conversor *Buck-Boost*: topologia que apresenta como característica fundamental a corrente elétrica pulsada na entrada. Sua utilização permite uma completa varredura de todos os pontos da curva I-V.

- Conversor SEPIC: a topologia SEPIC tem como característica principal a corrente elétrica continua na entrada, além da não inversão da polaridade da tensão nos terminais de saída [15]. A Fig. 12 esboça a configuração da técnica do conversor cc utilizando a topologia SEPIC.

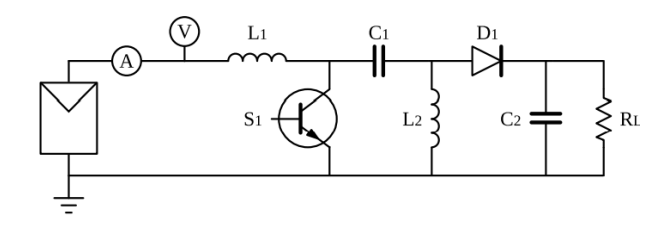

Fig.12. Representação do método do conversor cc-cc com topologia SEPIC [15].

#### *4) Método da resistência variável*

Fundamenta-se em ligar uma resistência variável em paralelo ao módulo fotovoltaico que, ao variar, altera também os valores de corrente elétrica e tensão do sistema. À medida que se eleva o valor da resistência elétrica do potenciômetro, a corrente elétrica diminui e a tensão nos terminais aumenta, podendo assim idealmente percorrer todos os pontos da curva I-V. A corrente de curto é obtida quando a resistência do potenciômetro tende a zero, representado o curto-circuito entre os terminais do módulo fotovoltaico. Já a tensão de circuito aberto é obtida quando a resistência do dispositivo adquire um valor muito alto tendendo ao infinito, caracterizando assim um circuito aberto [14]. A configuração desse método é ilustrada pela Fig. 13.

A limitação do uso do método da resistência variável reside na dissipação de potência na carga resistiva e pela necessidade de se alterar a resistência do potenciômetro manualmente [14].

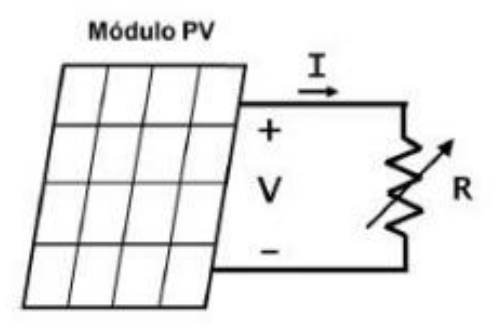

Fig.13. Configuração do método da resistência variável [14].

#### III. DESENVOLVIMENTO DO TRAÇADOR DE CURVAS CARACTERÍSTICAS

A pesquisa apresentou uma base teórica para o conhecimento da caracterização de geradores fotovoltaicos, percorrendo desde as características e parâmetros fundamentais da energia solar associados ao processo de caracterização até as diferentes técnicas empregadas para tal.

Nessa etapa do trabalho, como detalhado a seguir, procedeu-se o desenvolvimento de um circuito elétrico destinado a caracterização de geradores fotovoltaicos. Em um primeiro momento, foi trabalhado um circuito que utilizava de um transistor MOSFET como carga eletrônica, modelo esse baseado em uma configuração proposta em outro artigo acadêmico [16]. Todavia, o circuito traçador desenvolvido não apresentou os resultados esperados na etapa dos testes práticos. Em decorrência disso, optou-se pelo desenvolvimento de um circuito traçador que automatizasse a leitura dos parâmetros em uma carga resistiva já utilizada para tal funcionalidade na universidade, porém com os valores de corrente e tensão obtidos manualmente.

Após o desenvolvimento do circuito empregando o método resistivo, foram executados testes práticos com o auxílio de um simulador solar, utilizando dos módulos existentes na própria universidade. A configuração utilizada segue ilustrada pela Fig. 14:

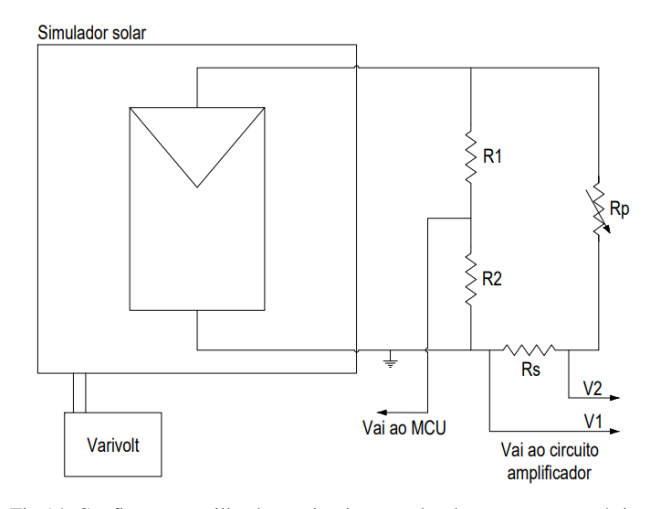

Fig.14. Configuração utilizada no circuito traçador de curvas características. Fonte: Próprio autor, 2022.

#### *1) Dimensionamento do circuito*

O traçador foi dimensionado visando o atendimento de um modelo específico de gerador existente nas instalações da própria universidade. O módulo, da fabricante Kyocera, modelo KS20T, é do tipo policristalino e nas condições padrão de teste possui uma potência de 20Wp, uma tensão de circuito aberto Voc = 21,7V e uma corrente de curto circuito Isc = 1,26A. O *datasheet* do equipamento encontra-se no Anexo B.

Considerando que o microcontrolador empregado lê valores de tensão na faixa de 0 a 5V, o primeiro passo do dimensionamento consistiu em dimensionar os resistores do circuito de forma que o valor de tensão no menor resistor se mantivesse dentro da faixa de leitura do Arduino durante toda a aquisição de dados. A caracterização de geradores associados envolve valores mais elevados tanto de tensão como de corrente elétrica e, portanto, o dimensionamento do circuito baseou-se na associação em série e em paralelo de dois dos módulos da Kyocera, quantidade essa existente no laboratório.

#### *A. Sensor de tensão*

O primeiro item dimensionado do circuito corresponde ao sensor de tensão. A Fig. 15 esboça a configuração do mesmo:

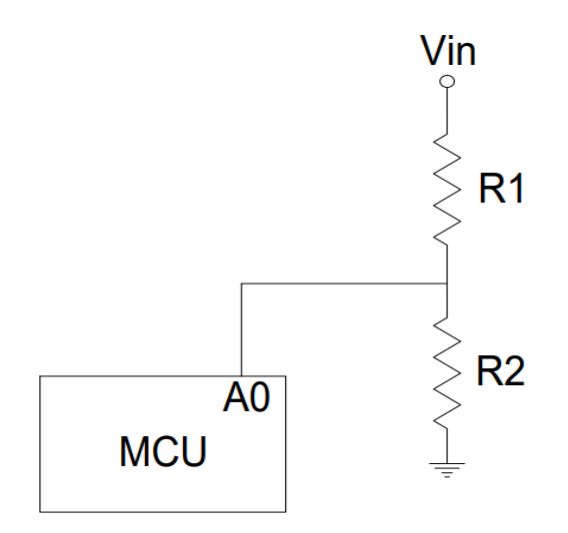

Fig.15. Configuração utilizada no circuito sensor de corrente. Fonte: Próprio autor, 2022.

A partir da Eq. (4), que descreve o comportamento de um divisor de tensão, calculou-se a relação necessária entre os valores das resistências

$$
V_{out} = V_{in} \cdot \frac{R_2}{R_1 + R_2} \tag{4}
$$

Onde:

 $V_{out}$ : tensão de saída no resistor  $R_2$ ;  $V_{in}$ : tensão do gerador aplicada a carga resistiva; 2 : valor da resistência com tensão a ser calculada;  $R_1$ : valor da resistência associada em série com  $R_2$ .

Os cálculos realizados seguem descritos abaixo:

$$
5 = 43.4 \cdot \frac{R_2}{R_1 + R_2}
$$
  
43.4 \cdot R\_2 = 5 \cdot R\_1 + 5 \cdot R\_2

Determinou-se arbitrariamente que uma das resistências seria de 33kΩ. A partir disso, foi possível definir qual seria o valor mínimo da outra resistência a ser associada em série:

$$
43,4 \cdot 33 = 5R_1 + 5 \cdot 33
$$
  

$$
1432,2 - 165 = 5 \cdot R_1
$$
  

$$
R_1 = \frac{1267,2}{5} \approx 253,44k\Omega
$$

Encontrado o valor mínimo da resistência a ser associada em série, definiu-se que o resistor a ser utilizado seria o de 270kΩ, primeiro valor de resistência comercial acima da calculada encontrado no laboratório da universidade.

Outro item a ser verificado consiste na potência dissipada pela carga resistiva, em que a mesma deveria ser capaz de dissipar a potência fornecida pelos geradores a serem caracterizados. Optou-se por adaptar o circuito de forma que tornasse possível o acoplamento do reostato já existente nas dependências da universidade, que, por sua vez, possui uma potência de dissipação de 500W e uma resistência variável de 0 a 100Ω. Essa carga resistiva possibilita a caracterização de todas as configurações possíveis com os dois geradores existentes da Kyocera.

#### *B. Sensor de corrente*

Foi verificada também a potência dissipada pelo sensor de corrente, correspondente a resistência shunt. Tal cálculo foi realizado a partir da Eq. (5) abaixo:

$$
P = R \cdot I^2 \tag{5}
$$

Para efeito de cálculo, considerou a corrente de curto dos dois geradores associados da Kyocera associados em paralelo, equivalente a 2,52A:

$$
P = 0.64 \cdot 2.52^2 \cong 4.06W
$$

Concluiu-se assim que a resistência shunt em questão atenderia a sua funcionalidade no circuito. Além disso, para uma melhor leitura dos valores de tensão nessa resistência, foi utilizado um circuito amplificador operacional em seus terminais. A saída do amplificador, por sua vez, foi conectada a porta analógica A1 do MCU. A Fig. 16 esboça a configuração do circuito amplificador de diferença:

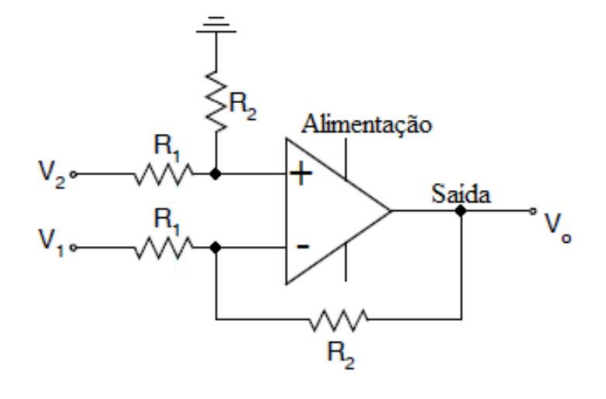

Fig.16. Configuração do circuito amplificador operacional acoplado a resistência shunt [17].

A tensão de saída  $V_0$  do amplificador de diferença empregado é dada pela Eq. (6), descrita abaixo:

$$
V_0 = (V_2 - V_1) \cdot \frac{R_2}{R_1}
$$
 (6)

Para esse circuito, determinou-se arbitrariamente que um dos valores de resistência seria de 27kΩ. O valor da outra

resistência dependera da associação dos geradores que estiver sendo caracterizado, variando conforme os valores da corrente de curto circuito. Como nos testes práticos do circuito utilizou se de apenas um gerador, adotou-se o valor de 56kΩ para a segunda resistência, havendo assim uma amplificação de aproximadamente duas vezes da queda de tensão na resistência shunt.

#### *2) Desenvolvimento do sistema de aquisição e condicionamento de dados*

O sistema de aquisição e condicionamento de dados do circuito traçador fundamentou-se em um microcontrolador da família Arduino Uno. Através do software de programação próprio do Arduino, denominado Arduino Ide, desenvolveuse um código visando primeiramente a leitura dos dados de queda de tensão nos resistores do circuito. Foram utilizadas as portas analógicas A0 e A1 do microcontrolador, sendo a A0 utilizada para a aquisição dos valores de tensão e a A1 para a aquisição dos valores de corrente.

No início da programação do microcontrolador, correspondente ao Apêndice A, foram declaradas duas variáveis. Essas variáveis do tipo *int* foram criadas visando o armazenamento dos valores de tensão lidos pelas portas analógicas utilizadas, valores esses já convertidos pelo conversor A/D do microcontrolador.

A função *Serial.begin*(), utilizada logo após a declaração das variáveis, tem como função configurar a taxa de transferência com a qual o microcontrolador irá se comunicar. Através dessa função, definiu-se que a taxa de transmissão de dados a ser utilizada pelo microcontrolador seria de 9600 bits por segundo. Já a função *Serial.println()* foi utilizada para que os números obtidos da conversão analógica fossem enviados através da porta serial para o software responsável pela visualização do gráfico.

Utilizou-se da função *delay()* ao final da estrutura de laço considerando o tempo de se alterar manualmente o valor da resistência da carga resistiva acoplada ao circuito. Estimouse que seriam necessários quinze segundos para que o usuário saísse do valor da resistência mínima para o valor máximo.

O conversor A/D do Arduino possui 10 bits de resolução, ou seja, os valores entre 0V e a tensão de referência empregada serão convertidos em um número entre 0 e 1023. Ao utilizarmos uma tensão de referência de 5V, a resolução de leitura da placa é de 4,88mV. Isso significa que para cada variação de 4,88mV na entrada analógica selecionada, há uma variação também de uma unidade no valor convertido pelo microcontrolador.

#### *3) Tratamento de dados na programação*

Ao longo do desenvolvimento dos códigos computacionais foi necessário a criação de uma estrutura de laço, denominado *for*, para que todo o processo de obtenção de pares de valores corrente x tesão a ser descrito em seguida se repetisse um total de 30 vezes, construindo assim a curva IxV do gerador fotovoltaico. Os respectivos valores dos pares foram armazenados em vetores declarados na programação.

Foram necessários ajustes em ambos os valores lidos pelas portas analógicas para que então fossem obtidos os valores reais de tensão e corrente. No caso da diferença de potencial no resistor destinado a leitura dos valores de tensão do gerador, primeira se fez necessário converter de volta o valor lido e convertido pelo conversor A/D. A Eq. (7) descreve o cálculo realizado na programação para obtenção de tal valor:

$$
V = 5 \cdot \frac{V_{conv}}{1023} \tag{7}
$$

Onde:

 $V_{conv}$ : Valor obtido após a conversão do valor de tensão pelo conversor A/D (varia de 0 a 1023);

: Valor da diferença de potencial aplicada a carga resistiva.

Em seguida, utilizou-se da Eq. (4) para então encontrar o valor de tensão total aplicado as duas resistências associadas em série. Esse valor de ddp corresponde aproximadamente ao valor de tensão no reostato. Os valores obtidos desse cálculo serão apresentados no eixo x do gráfico.

No tratamento de dados adquiridos para obtenção dos valores de corrente, executou-se um processo semelhante. Foi

empregada novamente a Eq. (7), porém para a obtenção do valor correto da corrente, foi necessário retirar o valor da amplificação do circuito integrador. Para tal, empregou-se a Eq. (6).

#### *4) Desenvolvimento da interface de visualização do gráfico*

A interface de visualização da curva de caracterização gerada pelo circuito traçador fundamentou-se no software interativo MatLab. Através da programação desenvolvida na ferramenta computacional, estabeleceu-se a comunicação entre o microcontrolador Arduino e o software. Tendo sido estabelecida a comunicação, foram lidos os valores transmitidos pela comunicação serial com o Arduino através da função *fscanf()*, sendo esses valores por sua vez armazenados em vetores e plotados logo após finalizada a aquisição de dados do microcontrolador. Ressalta-se que tendo sido finalizada a etapa de aquisição, é encerrada a comunicação serial do software com o microcontrolador.

O gráfico foi gerado por meio da função *plot(),* na qual se deu como entrada os vetores gerados pela aquisição de dados e obteve o gráfico de caracterização com 30 ponto representando os pares de tensão e corrente.

#### *5) Execução dos testes práticos*

Os testes práticos deste trabalho foram realizados exclusivamente no laboratório de fontes de energia renováveis. Empregando o simulador solar existente, foi possível coletar dados em diferentes condições de teste.

Multímetros nas funcionalidades voltímetro e amperímetro foram utilizados no decorrer dos testes para comparação entre os valores armazenados nos vetores e os valores apresentados pelos mesmos. A partir dessa comparação, foram criados duas constantes, denominadas  $Ki$  e  $Kv$  (constantes de corrente e tensão respectiva). Calculadas pela razão entre um valor médio medido em um dos aparelhos eletrônicos e um valor médio armazenado em um dos vetores, essas constantes visam encontrar uma diferença porcentual entre os valores medidos e, identificada tal diferença, busca reduzi-la.

#### IV. RESULTADOS E DISCUSSÕES

No primeiro teste executado, buscou-se reproduzir as condições padrão de teste. Com o varivolt ajustado em aproximadamente 210V, obteve-se uma irradiância solar no simulador solar de aproximadamente 1000W/m². Durante o teste, a variação da resistência do reostato foi alterada do seu valor máximo ao seu valor mínimo em um tempo aproximado de 30 segundos, tempo esse determinado na programação para a leitura dos 30 pares que irão compor a representação gráfica. Utilizando de um multímetro Minipa do modelo ET-2042E na sua funcionalidade sensor de temperatura, foi acompanhado o valor da temperatura no interior do simulador solar durante todos os testes realizados. A primeira coleta de dados foi realizada nas condições ambiente, estando a temperatura em um valor em torno de 27º C, valor esse bem próximo das condições padrão de teste. Para o primeiro experimento, ainda não foram utilizadas as constantes de correção.

 A Fig. 17 consiste na representação gráfica obtida da caracterização de um dos módulos da fabricante Kyocera mediante a uma reprodução parcial das condições STC. O código computacional da ferramenta MatLab empregado para o primeiro teste corresponde ao Apêndice B.

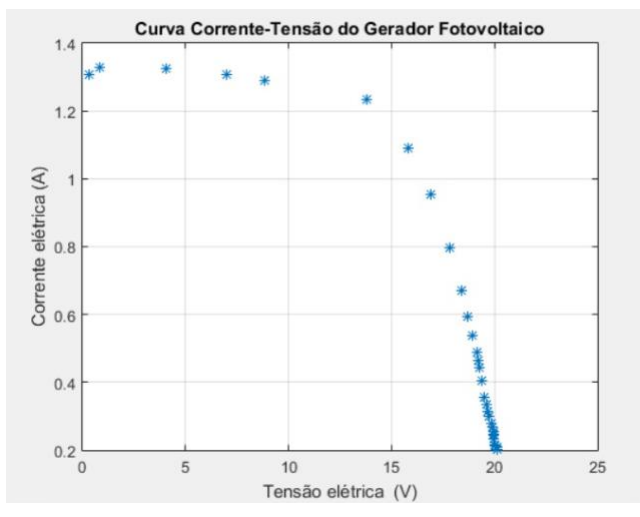

Fig.17. Curva característica do gerador KS20T sob reprodução parcial das condições STC. Fonte: Próprio autor, 2022.

Em uma análise gráfica, observa-se que os pontos referentes a corrente de curto circuito e a tensão de circuito aberto do gerador aproximam se bastante dos informados pelo *datasheet* do fabricante para as condições STC.

Já para o segundo teste, reduziu-se a tensão de saída nos terminais do varivolt para 150V, reduzindo assim a potência das luminárias e consequentemente, a irradiância solar incidente sobre as células fotovoltaicas. Assim como no caso anterior, ainda não foram utilizadas as constantes de correção, mantendo o código computacional empregado no teste anterior. A Fig. 18 ilustra o gráfico gerado no Matlab para o teste realizado mediante a redução do valor da irradiância solar incidente no gerador.

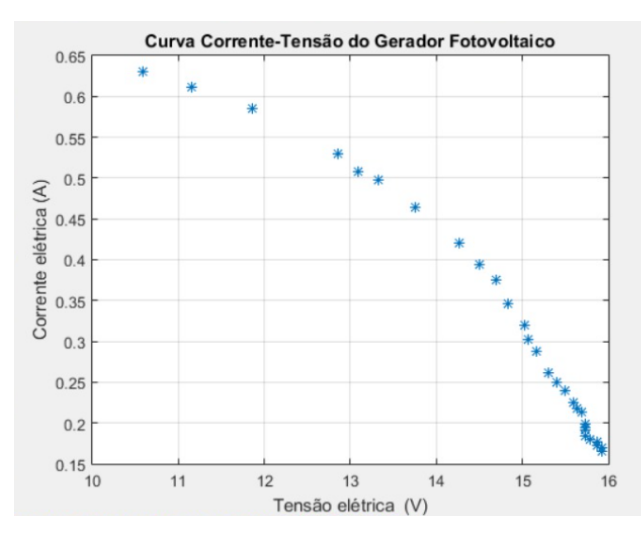

Fig.18. Curva característica do gerador KS20T fora das condições STC. Fonte: Próprio autor, 2022.

Com a caracterização mediante a redução dos níveis de irradiância solar incidente sob as células fotovoltaicas, observou-se uma expressiva redução nos valores de corrente gerada pelo módulo, além de uma menos intensa redução nos valores de tensão nos terminais do gerador. A temperatura no interior do simulador solar para essa coleta era aproximadamente a mesma do primeiro experimento.

Para o terceiro e último teste, retornou-se o sistema para a reprodução parcial das condições padrão de teste aumentando a tensão de alimentação das luminárias e, consequentemente, aumentando também a incidência luminosa e irradiância solar. Nessa etapa do experimento, foram empregadas as constantes de correção  $Kv$  e  $Kp$ . Essas constantes foram implementadas no código computacional destinado ao MatLab e a correção ocorreu a partir do produto dessas com valores obtidos pelo sistema de aquisição, condicionamento e tratamento dos dados. Foram obtidos os respectivos valores de 0,8891 e 1,1307 para as constantes de correção de corrente e tensão, sendo o gráfico gerado a partir da implementação dessas constantes ilustrado pela Fig. 19 e o código computacional corresponde ao Apêndice C.

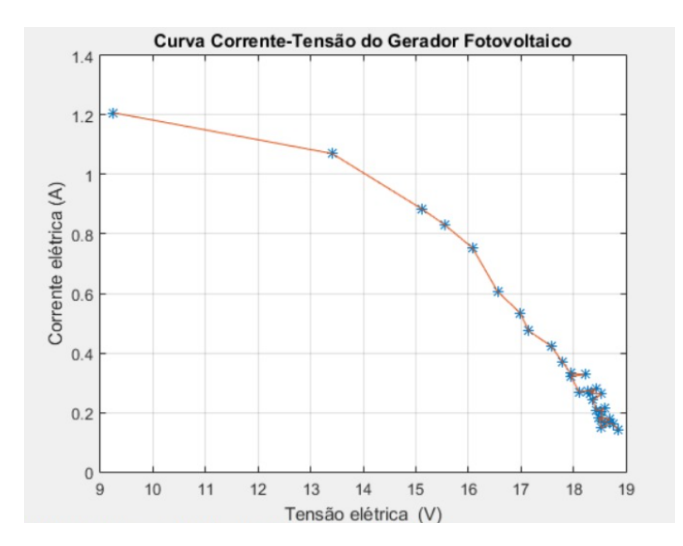

Fig.19. Curva característica do gerador KS20T sob reprodução parcial das condições STC e aplicação das constantes de correção calculadas. Fonte: Próprio autor, 2022.

Analisando o gráfico, nota-se uma singela redução tanto nos valores de corrente quanto nos valores de diferença de potencial elétrico coletados. Em decorrência do aumento expressivo da temperatura do ambiente de simulação do simulador utilizado, atingindo os aproximados 80º C durante o último experimento, o emprego das constantes de correção nesse teste se mostrou ineficaz. A influência do aumento da temperatura no ambiente de teste é perceptível ao longo da caracterização a medida que, mesmo ao aplicar um fator de correção para a tensão com valor maior que um, houve uma redução no valor da tensão de circuito aberto.

#### V. CONCLUSÕES

O objetivo deste trabalho consistiu na construção de um embasamento teórico acerca dos métodos de caracterização de geradores fotovoltaicos e no desenvolvimento um circuito traçador de curvas.

As simulações mostraram que o circuito traçador executou a sua funcionalidade, todavia, ainda há diversos pontos a serem melhorados. Destacam-se entre esses o desenvolvimento de um método para variação da carga do reostato em um tempo fixo, além da necessidade de se trabalhar em uma constante de correção para fatores externos que influenciam no processo de caracterização, como temperatura, sujidade e irradiância.

Como sugestão para continuação deste trabalho, é proposta a automatização da variação da carga resistiva a partir da utilização de um motor de passo acoplado ao reostato, alterando assim o valor carga em um tempo pré-definido. Outros aperfeiçoamentos sugeridos consistem em acrescentar outros sensores ao sistema, como o de temperatura e o de irradiância solar, que por sua vez passariam a ser lidos pelo microcontrolador e tratados na programação. Além disso, é sugerida a ampliação das formas de visualização da representação gráfica gerada, adotando também, por exemplo, smartphones como uma interface de visualização.

#### VI. REFERÊNCIAS BIBLIOGRÁFICAS

- [1] GOMES, Aline et al. BOLETIM TRIMESTRAL DE CONSUMO DE ELETRICIDAE; ANO II · Número 8 · 4º trimestre de 2021. EPE, 2022.
- [2] *YUKIZAKI,* Allex *et al.* ANUÁRIO ESTATÍSTICO DE ENERGIA ELÉTRICA 2021; Rio de Janeiro, EPE, 2021.
- [3] PEREIRA. Enio *et al*. ATLAS BRASILEIRO DE ENERGIA SOLAR; 2° Edição. São José dos Campos, INPE, 2017.
- [4] MOEHLECKE, Adriano et al.; MANUAL DE ENGENHARIA FOTOVOLTAICOS. Rio de Janeiro, CRESESB- CEPEL – MME, 2014.
- [5] SILVA, Cláudio, *et al.* ALTERNATIVAS ENERGÉTICAS; UMA VISÃO CEMIG. Belo Horizonte – CEMIG, 2012.
- [6] NASCIMENTO, Cássio, PRINCÍPIO DE FUNCIONAMENTO DA CÉLULA FOTOVOLTAICA. Minas Gerais– LAVRAS, 2004.<br>TIMANE, Hermenegildo
- [7] TIMANE, Hermenegildo Augusto. PRINCÍPIO DE FUNCIONAMENTO DO SISTEMA FOTOVOLTAICO LIGADO À REDE PÚBLICA. MAPUTO – Universidade Eduardo Mondlane, 2010.
- [8] ALMEIDA, Eliane *et al.* ENERGIA SOLAR FOTOVOLTAICA: REVISÃO BIBLIOGRÁFICA. Rio de Janeiro, CEPEL- CRESESB, 2016.
- [9] OLIVEIRA, FERNANDO ET AL. PROTÓTIPO DE UM TRAÇADOR DE CURVASI-V PORTÁTIL. Belo Horizonte – CNPq, 2016.
- [10] Energia Solar Residencial: por que você deveria pensar em utiliza. BlueSol Energia Solar, s.d. Disponível em: [https://blog.bluesol.com.br/energia-solar](https://blog.bluesol.com.br/energia-solar-residencial-uma-otima-opcao/)[residencial-uma-otima-opcao/.](https://blog.bluesol.com.br/energia-solar-residencial-uma-otima-opcao/) Acesso em: 17 de abril de 2021.
- [11] GASPARIN, Fernando *et al.* DESENVOLVIMENTO DE UM TRAÇADOR DE CURVAS CARACTERÍSTICAS DE MÓDULOS FOTOVOLTAICO. Porto Alegre - CNPq, 2009.
- [12] BUHLER, Alexandre. ESTUDO DE TÉCNICAS DE DETERMINAÇÃO PROCESSAMENTO DE CURVAS CARACTERÍSTICAS DE MÓDULOS FOTOVOLTÁICOS. Porto Alegre - CNPQ, 2011.
- [13] GUIMARÃES, Carlos e GUIMARÃES, Lucas. ESTUDO DIMENSIONAMENTO FOTOVOLTAICOS CONECTADOS À REDE ELÉTRICA. Goiânia – PUC, 2018.
- [14] ARAÚJO, Ana Lyvia *et al.* TOPOLOGIAS EM TRAÇADOR DE CURVA I-V PARA MÓDULOS FOTOVOLTAICOS. FORTALEZA- VIII Congresso Brasileiro de Energia Solar, 2020.
- [15] TRETER, Marcos e MICHLES, Leandro. MÉTODOS DE AQUISIÇÃO EXPERIMENTAL DE CURVAS I-V DE ARRANJOS FOTOVOLTAICOS: UMA REVISÃO. s.d.
- [16] XAVIER, Raquel. DESENVOLVIMENTO DE TRAÇADOR DE CURVA I-VUTILIZANDO O MÉTODO DA CARGA ELETRÔNICA. IX Congresso Brasileiro de Energia Solar – Florianópolis, 23 a 27 de maio de 2022.
- [17] MEDEIROS, Carlos. CONSTRUÇÃO DE PROTÓTIPO DE AMPERÍMETRO DIGITAL PARA USO EM CORRENTE CONTÍNUA. Goiânia – PUC, 2022.

# APÊNDICE A – CÓDIGO ARDUINO PARA O CIRCUITO TRAÇADOR

//TCC2 - Desenvolvimento de um traçador de curvas características - William Miranda int tensaoresistor  $= 0$ ; int tensaosensor  $= 0$ ; void setup() { Serial.begin(9600); //Estabelece a taxa de transmissão da comunicação serial } void loop() { tensaoresistor = analogRead(A0); //Leitura da tensão no resistor tensaosensor = analog $Read(A1)$ ; //Leitura da tensão no terminal de saida do sensor Serial.println(tensaoresistor); Serial.println(tensaosensor); delay(1000);

}

11

# APÊNDICE B – PRIMEIRO CÓDIGO MATLAB PARA O CIRCUITO TRAÇADOR

%TCC2 - Desenvolvimento de um traçador de curvas características - William Miranda %Programação da interface de visualização do gráfico de caracterização

```
clear
close all
clc
R1 = 286.0e3;R2 = 33e3;R4 = 27e3;R3 = 56e3;
Rs = 0.64; //Valor da reistência shunt 
delete(instrfind(('Port'),('COM3')));
arduino_serial = serial('COM3','Baudrate',9600);
fopen(arduino_serial);
for i=1:30tensao = fscanf(arduino\_serial,'%d');V(i)= tensao*5.0/1023*(R1+R2)/R2;
  corrente = fscanf(arduino_serial,\%d');
  I(i) = ((5.0 * correct 1023)/(R3/R4))/Rs;end
fclose(arduino_serial);
%delete(arduino_serial); %Deleta a Porta.
figure
plot(V, I)grid on
title('Curva Corrente-Tensão do Gerador Fotovoltaico')
ylabel('Corrente elétrica (A)');
xlabel('Tensão elétrica (V)');}
```
# APÊNDICE C – SEGUNDO CÓDIGO MATLAB PARA O CIRCUITO TRAÇADOR

%TCC2 - Desenvolvimento de um traçador de curvas características - William Miranda %Programação da interface de visualização do gráfico de caracterização

```
clear
close all
clc
R1 = 286.0e3;
R2 = 33e3:
R4 = 27e3;R3 = 56e3;Rs = 0.64; //Valor da resistência shunt
Ki = 0.8891; //Constante de correção para a corrente 
Kv = 1.1307; //Constante de correção para a tensão
delete(instrfind(('Port'),('COM3')));
arduino_serial = serial('COM3','Baudrate',9600);
fopen(arduino_serial);
for i=1:30tensao = fscan f(arduino\_serial,'%d');V(i) = (tensao*5.0/1023)*(R1+R2)/R2 * Kv;correct = fscanf(arduino\_serial,'%d');I(i) = ((5.0 * correct 1023)/(R3/R4))/Rs * Ki;fprintf('\nMedidas Atuais n. %d: Tensao = %1.4f V; Corrente = %1.4f A\n',i,V(i),I(i))
end
fclose(arduino_serial);
%delete(arduino_serial); %Deleta a Porta.
figure
plot(V, I,'*');
figure,plot(V,I,'*',V,I)
grid on
title('Curva Corrente-Tensão do Gerador Fotovoltaico');
ylabel('Corrente elétrica (A)');
xlabel('Tensão elétrica (V)');
```
## ANEXO A – *DATASHEET* DO AMPLIFICADOR OPERACIONAL

## intercil

### CA158, CA158A, CA258, CA358, CA358A, CA2904, LM358, LM2904

**Data Sheet** 

October 1999 File Number 1019.6

#### **Dual, 1MHz, Operational Amplifiers for Commercial Industrial, and Military Applications**

The CA158, CA158A, CA258, CA358, CA358A and CA2904 types consist of two independent, high gain, internally frequency compensated operational amplifiers which are designed specifically to operate from a single power supply over a wide range of voltages. They may also be operated from split power supplies. The supply current is basically independent of the supply voltage over the recommended voltage range.

These devices are particularly useful in interface circuits with digital systems and can be operated from the single common 5VDC power supply. They are also intended for transducer amplifiers, DC gain blocks and many other conventional op amp circuits which can benefit from the single power supply capability.

The CA158, CA158A, CA258, CA358, CA358A, and CA2904 types are an equivalent to or a replacement for the industry types 158, 158A, 258, 258A, 358, 358A, and CA2904

Technical Data on LM Branded types is identical to the corresponding CA Branded types.

#### **Pinouts**

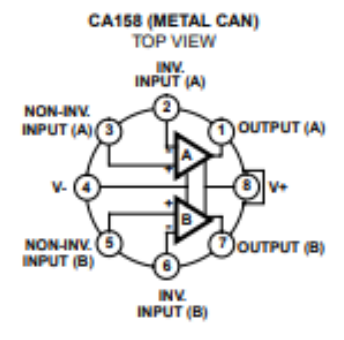

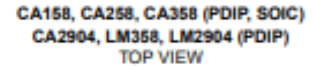

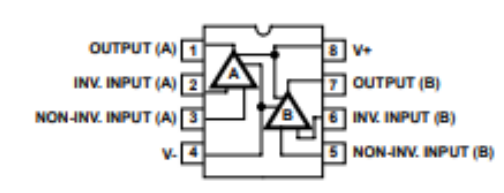

1

#### **Features**

- · Internal Frequency Compensation for Unity Gain
- . High DC Voltage Gain ..................... 100dB (Typ)
- Wide Bandwidth at Unity Gain . . . . . . . . . . . . 1MHz (Typ)
- Wide Power Supply Range:
- 
- Dual Supplies........................... ±1.5V to ±15V
- 
- Low Input Bias Current
- . Low Input Offset Voltage and Current
- · Input Common-Mode Voltage Range Includes Ground
- · Differential Input Voltage Range Equal to V+ Range
- . Large Output Voltage Swing. . . . . . . . . . . . 0V to V+ -1.5V

#### **Ordering Information**

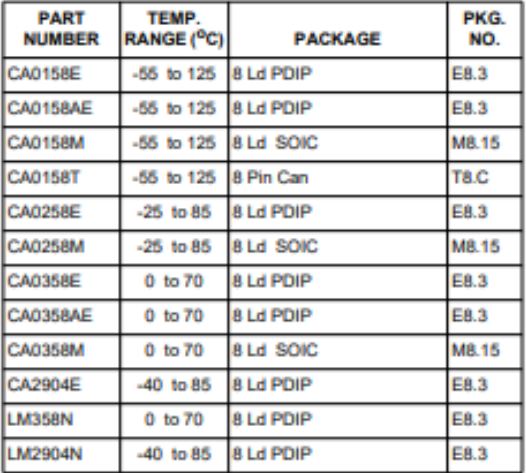

CAUTION: These devices are sensitive to electrostatic discharge: follow proper IC Handling Procedures 1-888-INTERSIL or 321-724-7143 | Copyright @ Intersil Corporation 1999

## ANEXO B – *DATASHEET* DO GERADOR FOTOVOLTAICO

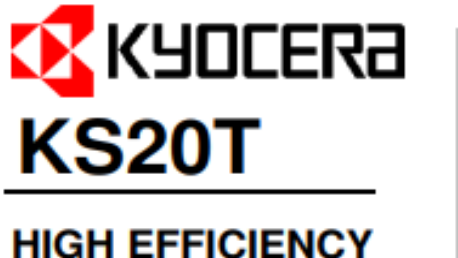

## **MULTICRYSTAL PHOTOVOLTAIC MODULE**

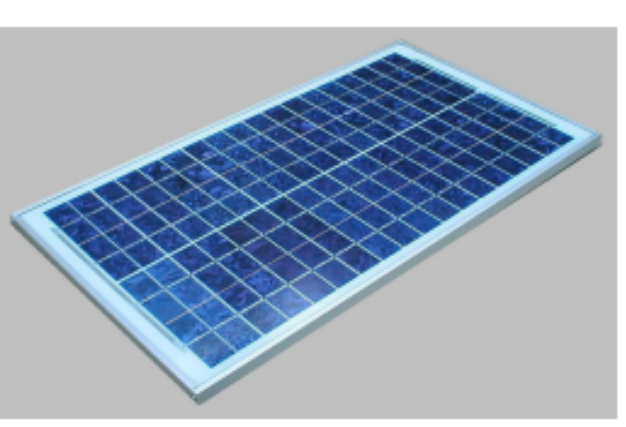

**TYPICAL OUTPUT 20 Wp** 

#### **HIGHLIGHTS OF KYOCERA PHOTOVOLTAIC MODULES**

Kyocera's advanced cell processing technology and automated production facilities have produced a highly efficient multicrystal photovoltaic module.

These cells are encapsulated between a tempered glass cover and an EVA pottant with PVF back sheet to provide maximum protection from the severest environmental conditions.

The entire laminate is installed in an anodized aluminium frame to provide structural strength and ease of installation

#### **Electrical Specifications**

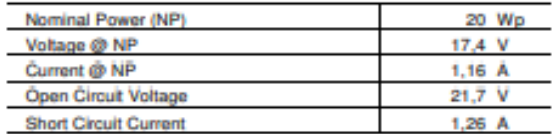

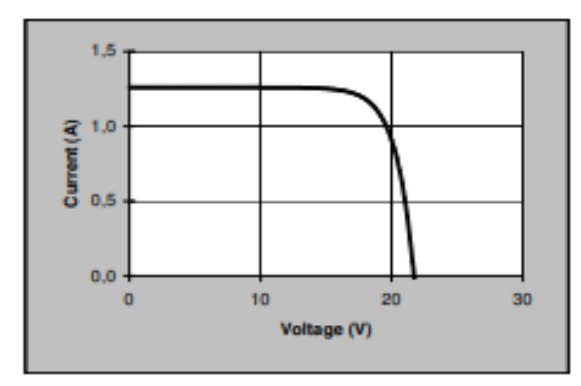

The electrical specifications are under test conditions of irradiance of 1 kW/m2, Spectrum of 1.5 air mass and cell temperature of 25°C. Minimum Power Output = Nominal Power - 10 %

#### **Physical Specifications**

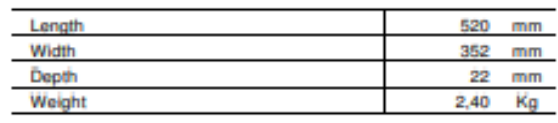

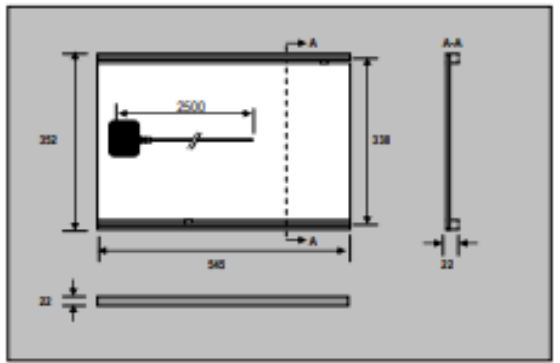

All the distances are in mm.

**SOLARTEC S.A.** 

México 2145 - 1640 Martínez - Buenos Aires - Argentina<br>TE: 54-11-4836-1040 Fax:: 54-11-4836-1381 elartec.com.ar www.solartec.com.ar

The contents of this catalogue are subjected to change without prior notice.

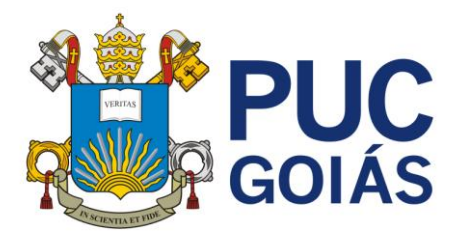

### **RESOLUÇÃO n˚038/2020 – CEPE**

### **ANEXO I**

### APÊNDICE ao TCC

Termo de autorização de publicação de produção acadêmica

O estudante William Isaac Santos Miranda, do Curso de Engenharia Elétrica, matrícula 2019.2.0038.0011-0, telefone: (62)98331-8005, e-mail: willisaac3006@gmail.com, na qualidade de titular dos direitos autorais, em consonância com a Lei nº 9.610/98 (Lei dos Direitos do autor), autoriza a Pontifícia Universidade Católica de Goiás (PUC Goiás) a disponibilizar o Trabalho de Conclusão de Curso intitulado DESENVOLVIMENTO DE UM TRAÇADOR DE CURVAS CARACTERÍSTICAS DE MÓDULOS FOTOVOLTAICOS, gratuitamente, sem ressarcimento dos direitos autorais, por 5 (cinco) anos, conforme permissões do documento, em meio eletrônico, na rede mundial de computadores, no formato especificado (Texto (PDF); Imagem (GIF ou JPEG); Som (WAVE, MPEG, AIFF, SND); Vídeo (MPEG, MWV, AVI, QT); outros, específicos da área; para fins de leitura e/ou impressão pela internet, a título de divulgação da produção científica gerada nos cursos de graduação da PUC Goiás.

Goiânia, 16 de dezembro de 2022.

Assinatura do autor: WILLIAM ISANC SANTOS MIRANDA

Nome completo do autor: William Isaac Santos Miranda.

Assinatura do professor-orientador: Coch Augusto S. Medins

Nome completo do professor-orientador: Carlos Augusto Guimarães Medeiros.